## Summary of the Portal Planner <sup>1</sup>

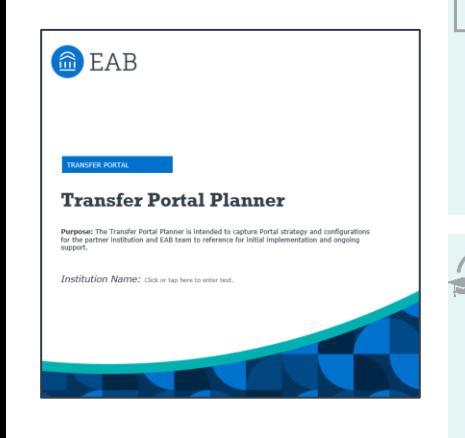

## **Used in Setting Up & Maintaining Your Transfer Portal**

Includes making configuration decisions, data decisions, and other strategic decisions.

## **A Reference Point for Your Institution & EAB**

A shared reference guide in understanding what transfer portal decisions were made and a go-to reference to make new decisions

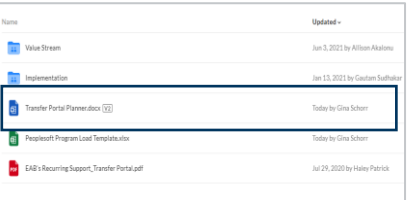

## **Accessing Your Portal Planner**

Your Institution's Portal Planner is stored in your shared EAB Box folder. Your Strategic Leader or the EAB Partner Support Team (PST) at [TransferTechSupport@eab.com](mailto:TransferTechSupport@eab.com) can give you access to this folder.